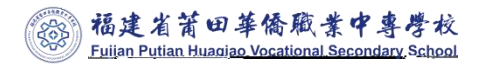

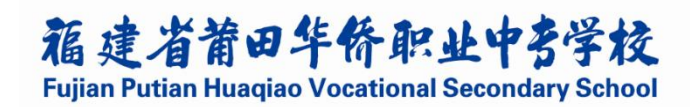

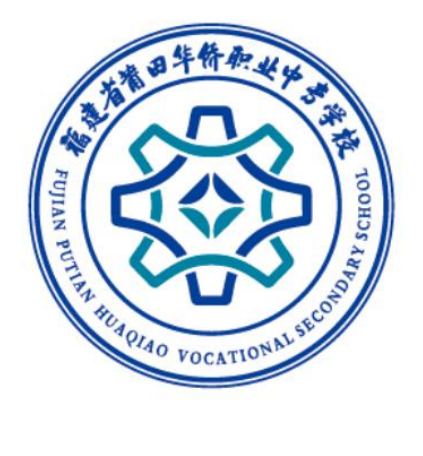

## 计算机应用专业人才培养方案

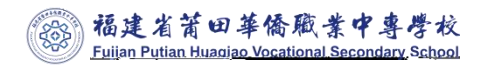

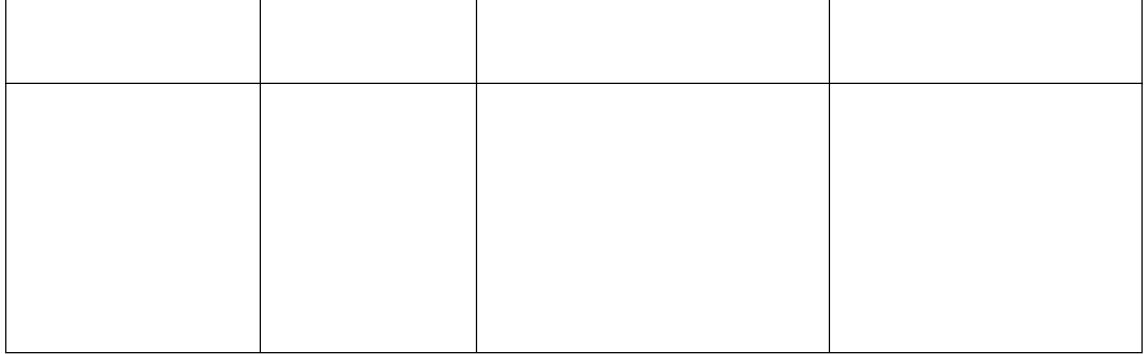

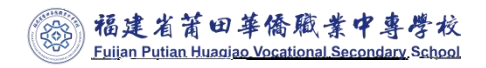

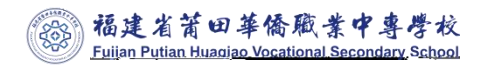

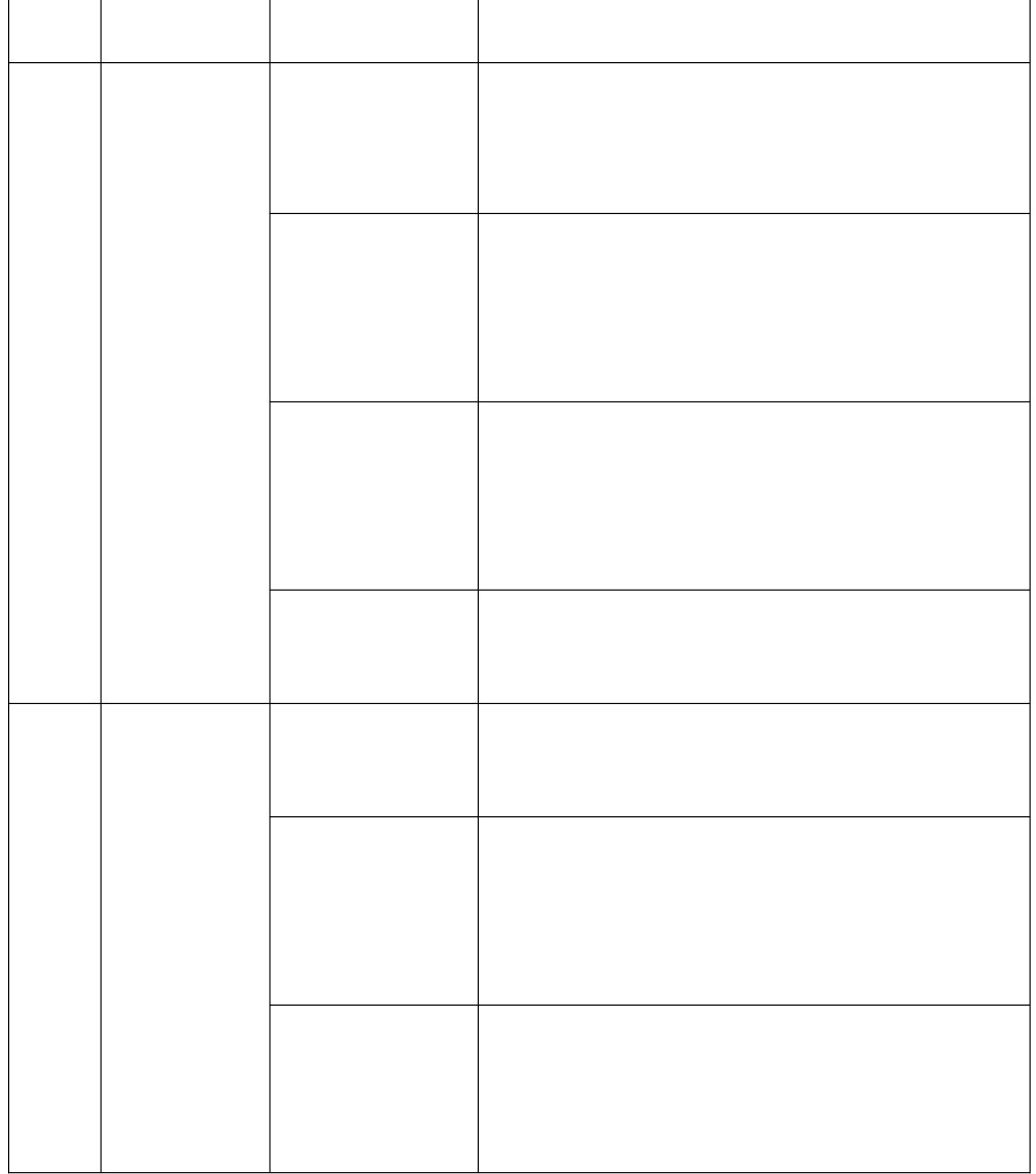

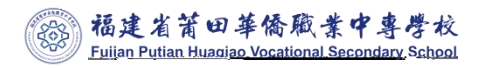

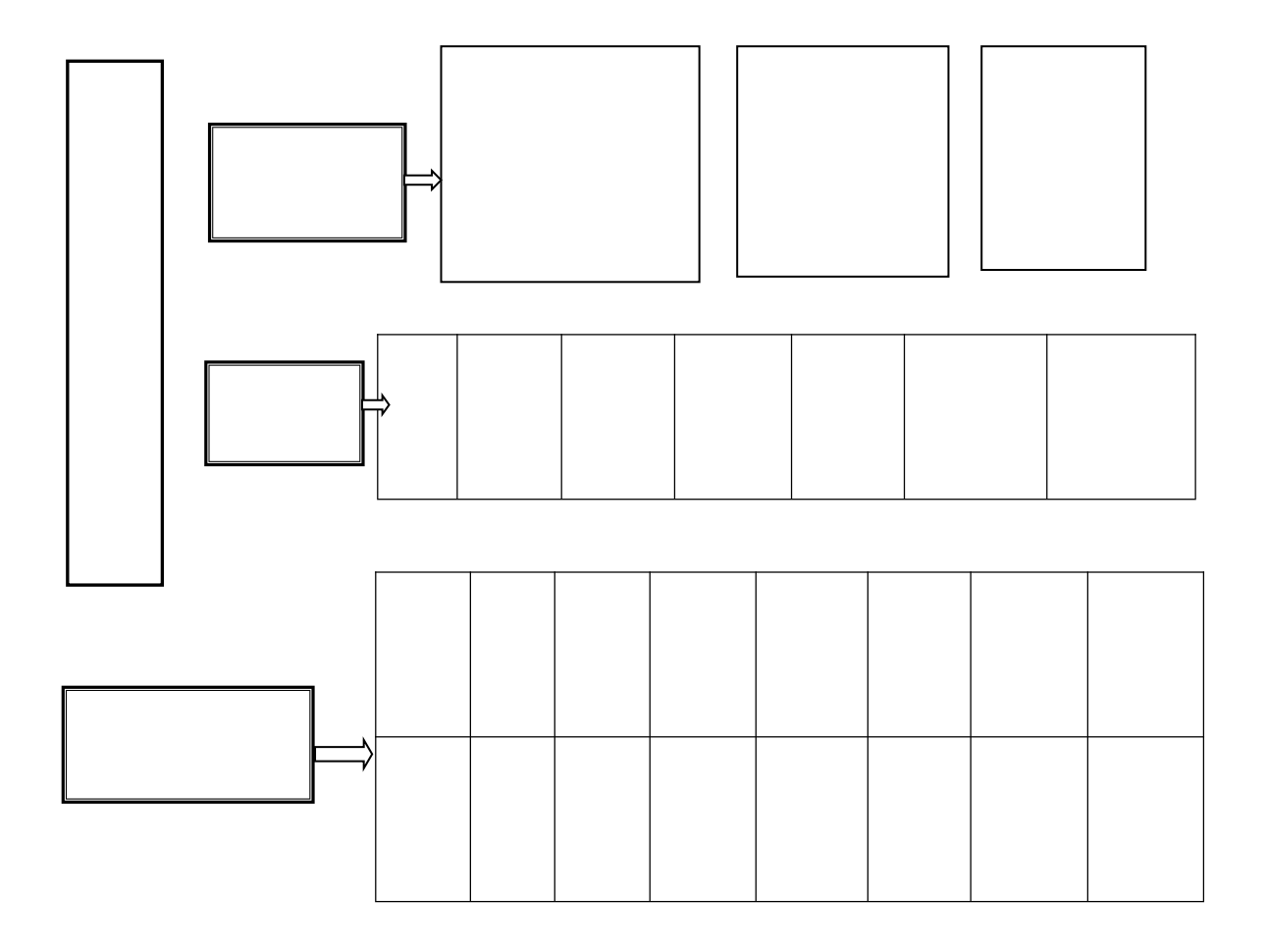

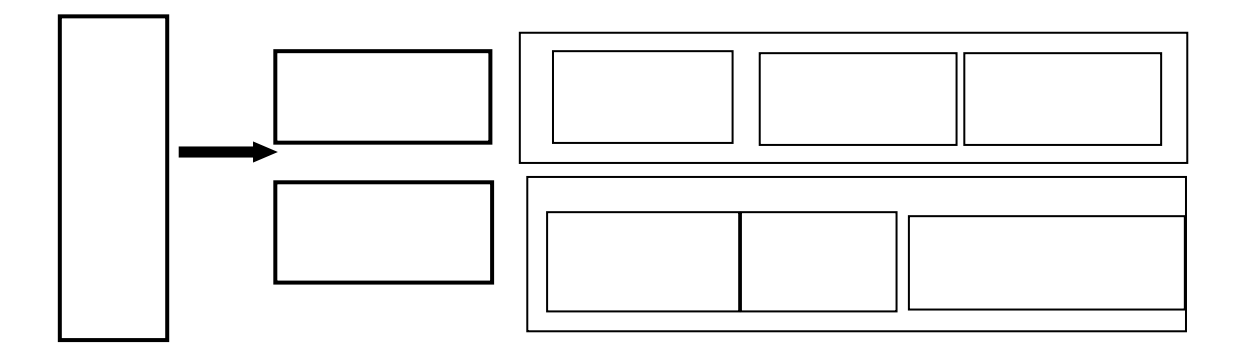

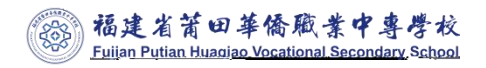

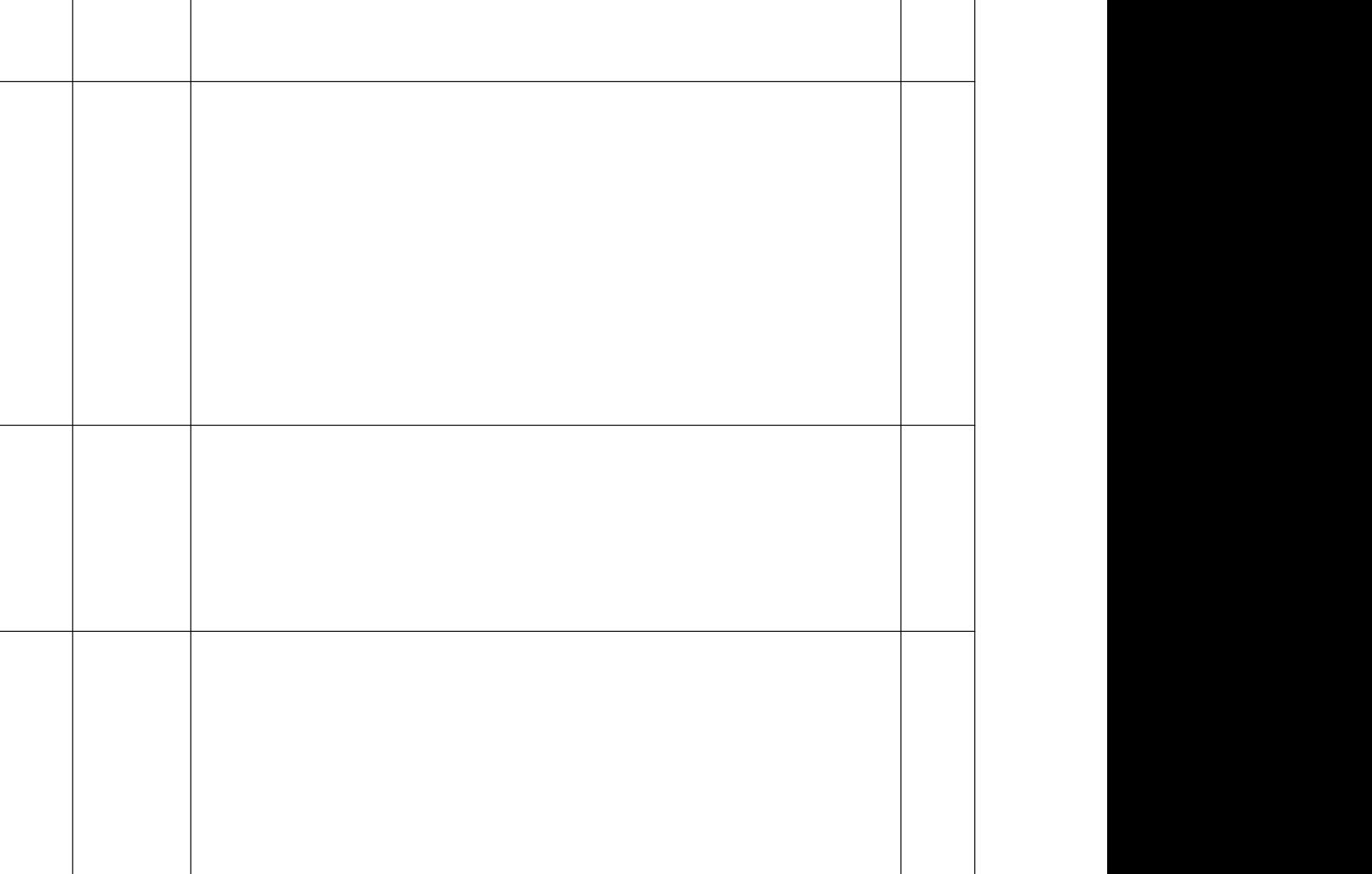

![](_page_6_Picture_0.jpeg)

![](_page_6_Picture_6.jpeg)

![](_page_7_Picture_0.jpeg)

![](_page_8_Picture_23.jpeg)

![](_page_9_Picture_0.jpeg)

![](_page_9_Picture_60.jpeg)

![](_page_9_Picture_61.jpeg)

![](_page_9_Picture_62.jpeg)

![](_page_10_Picture_0.jpeg)

![](_page_11_Picture_38.jpeg)

![](_page_12_Picture_0.jpeg)

![](_page_12_Picture_55.jpeg)

![](_page_12_Picture_56.jpeg)

![](_page_13_Picture_0.jpeg)

![](_page_14_Picture_0.jpeg)

![](_page_14_Picture_6.jpeg)

![](_page_15_Picture_0.jpeg)

![](_page_16_Picture_0.jpeg)

![](_page_16_Picture_25.jpeg)

![](_page_17_Picture_0.jpeg)

![](_page_17_Picture_43.jpeg)

![](_page_17_Picture_44.jpeg)

![](_page_18_Picture_0.jpeg)

![](_page_18_Picture_34.jpeg)

![](_page_18_Picture_35.jpeg)

![](_page_19_Picture_0.jpeg)

![](_page_19_Picture_53.jpeg)

![](_page_19_Picture_54.jpeg)

![](_page_19_Picture_55.jpeg)

![](_page_20_Picture_0.jpeg)

![](_page_20_Picture_23.jpeg)

![](_page_21_Picture_0.jpeg)

![](_page_21_Picture_31.jpeg)

![](_page_21_Picture_32.jpeg)

![](_page_22_Picture_0.jpeg)

![](_page_23_Picture_0.jpeg)

![](_page_24_Picture_0.jpeg)